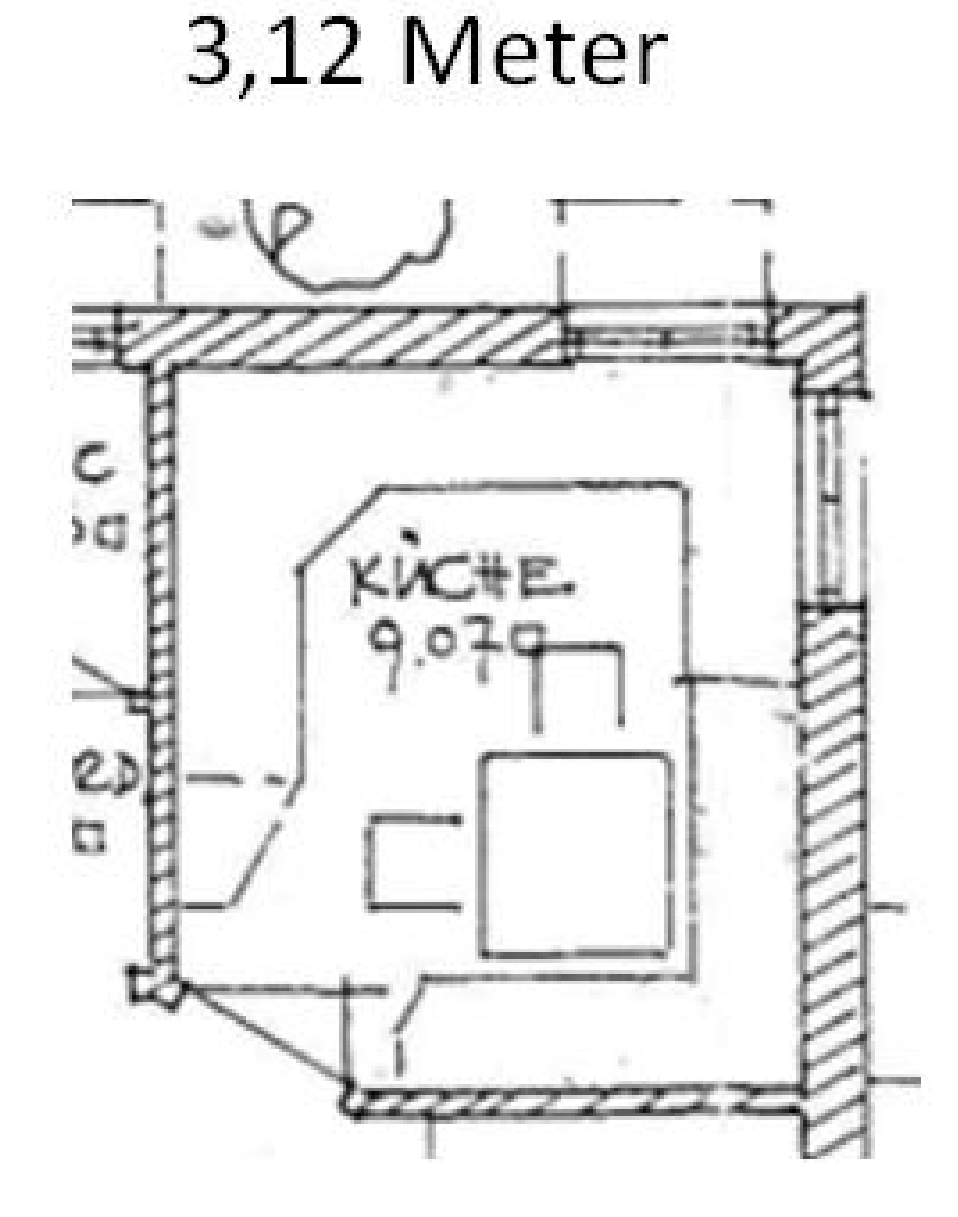

## 3,35 Meter